Eyeline Video System [32 64bit]

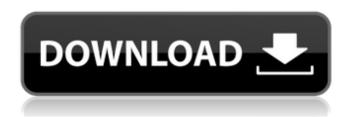

Eyeline Video System Crack + With Serial Key [Mac/Win] [2022-Latest]

Eyeline Video System For Windows 10 Crack is a lightweight application that allows you to record video feeds from multiple cameras that are connected to the computer it is installed on. Whilst it

supports multiple camera connections, it can display only one feed at a time but unless you intend to use the application for large scale surveillance, that's not a bother. It does however show you the other connected cameras as small thumbs and prompts you when one goes offline or has an error. The application displays a more than comprehensive interface that makes it practical for any type of user. Adding a camera is automatically

done by the application. It can handle both webcams and network cameras and enables you to start recording immediately after you log on to your Windows account. Recording from any number of cameras at the same time is bound to fill up your hard drive at a point in time but Eyeline Video System provides you with a complete set of options that allow you to easily face this problem. You can set the application to notify you when your disk

space is below a given value, it can stop the recordings and even delete recordings that are older than the number of days you specify. If deleting the video material is not a viable option, you can have the application create backups of the recordings you have by automatically uploading them using a FPT service. Eyeline Video System also provides you with a motion detection feature that can notify you via email if any movement

is recorded. To make this more of a surveillance tool, Eyeline Video System is also fitted with a scheduling feature that allows you to record activity only during the time interval you set. With that to consider and a lot more to discover, Eyeline Video System is a quite practical surveillance tool for your home or a small business. Tried it? Got a better offer? Different Offers. FROM FACEBOOK I've been playing around for a

while with installing web cams. I'm not experienced, but I've come across ways of installing your own web cams on your machine ( or virtual machine ), and was very excited to see several new camera options available on the online market. I decided to download the ones I consider useful for home and office. I've been using them for a few weeks now and I must say the experience is pretty good. They work, and they are

incredibly easy to install. I had installed them on my Windows 7 machine, and on my Linux Mint machine. The experience was the same on both. I do have to say

## **Eyeline Video System Serial Key**

\* This is a free trial of the software. The software is also available in paid version at \* Support video conference system. The license key required are too long to be listed here. Please contact professional I.T support for more

information. \* More Information about the Application, Please refer to the doc files. \* Supports Windows XP, Vista and Windows 7. \* Supports Automatic scanning and setting up. \* Supports 1 to 5 camera. \* Supports webcam, IP camera and network camera. \* Supports Video-call application. Supports inactivity setting (no activity within a certain time period will be ignored). \* Supports automatically logoff users

at a certain time (with or without notification). \* Supports index of your system hard drive (by taking a snapshot) and supports the ability to recover deleted files from the snapshot. Compact Equipment JK-2 Electronic Indoor/Outdoor Security Camera Looking for a small camera you can hide in the corner for surveillance? Well you've come to the right place. This compact camera is great for simply monitoring your property,

but its design also makes it a stand out within a room. The design is sleek and simple - the video feed is straight in line with the lens axis and runs in high resolution. Please Note: This camera is advertised as being completely wireless but only runs a short cable for power. If you have long run power cables that need to be plugged into the camera, they would need to be connected using this short plug. The camera has a

range of 4m and can go up to 32m with simple reflectors that you can attach to your house or other building for increased range. Please see the link below for further information about this camera. More on this item from the manufacturer: Product Category: HomeKit Enabled Security CameraCamerasHardware Description: Compact Equipment JK-2 Electronic Indoor/Outdoor Security Camera The JK-2 HD Wireless

1080P IP security camera offers an easy solution for providing a complete security and surveillance system at an affordable price. The JK-2 offers a full 720P HD video and a 1.5 Megapixel camera for excellent quality digital images, which are delivered wirelessly to an IP-based security control and operation center. The camera is equipped with a full range b7e8fdf5c8

# **Eyeline Video System Activation**

Integrated multi-camera monitoring • Additional features for larger businesses • User friendly interface • Scheduling support Eyeline Video System features: Monitoring multiple cameras at a time • Protection against overflow • Email notifications if motion is detected Eyeline Video System is a small surveillance package designed to help you record video feeds from multiple cameras on your Windows computer. The application is built using a flexible API that allows you to add cameras, start and stop the recordings and also to make changes to video and audio settings at run time. The application records to the Windows default video file location, but when you attempt to extract video material from these files, you can choose to record the material to a folder of your choice. At the

beginning of its installation procedure, Eyeline Video System will prompt you to log in with your Windows account. After that, it will start displaying each camera in the system as a thumbnail. One of them will be selected by default. If you have network cameras connected to your computer, you can select to receive their audio or video feeds by manually enabling them. If a camera has an error or goes offline, it will be

displayed as a disabled thumbnail. You can then select to stop the recording. After you have logged in, you can easily start recording by hitting the Start Recording button. The application will display the count of the total number of recordings that you have started and the count of the total number of recordings you have made for the day. You can also set a delay between the start and stop of recordings. When the

time interval you specify has elapsed, the application will notify you via email and show you the new schedule. If you have enabled motion detection, the application will record any activity inside the time window you set. The application keeps a permanent log of recordings for a specified number of days and deletes the oldest one automatically at the end of those days. By default, the application uploads recordings to FPT

using SPC utility. You can, however, use any other FTP server you have on your computer. It will prompt you to create a password and set a username and password before it will upload recordings to the server. Frequently asked questions about Eyeline Video System: • How can I log in to this application using another account than my Windows account? The application uses the standard Windows authentication method, so

it must be logged in with your Windows account. The application is also capable of working in a multiuser environment.

#### What's New In?

•Eye-linerator video capture software •Capture video from up to 5 cameras •Can be installed on servers and laptops •Record in a variety of video formats •Schedules recording •Notifies you via email with video clips and alerts •Manages

multiple video files •No harmful software or adware •Captures both web and network cameras •Accessible via web •Easy to use •Free •9 gigabytes •Setup Web Interface •Multi-language •Supported Camera Types •Microsoft Network Cameras •Webcams •Dell Network Cameras •Windows Media Video 8 and 9 •Can be downloaded in a variety of formats •You can start recording immediately after installing it •Support

for version 6 and above of Windows •Runs on Windows Vista, 7, 8, 8.1 and 10 •AdFree •You can switch to webcam capture mode by using the new menu •With preview window (great for multiple camera recording) •You can play the recorded video •Captures both analog and digital video feeds •Import existing video files •Record video files to your computer •Get free videos from the Web •Import video from

scanner/camera/phone •Supports WDAI network cameras •Easily capture video from multiple cameras •Can be used in both online and offline mode •Faster capture of analog video feeds •Eyeline Video System Setup: •Use system restore to repair registry problems •Read the User Guide •Create a free account at www.eyeline.com •Follow the instructions •If you have any questions, you can drop an email to •About

Eyeline •Note that this product can be used for personal as well as commercial use. Version: 7.1.1 @Download Eyeline Video System Latest Version Eyeline Video System Setup: Use system restore to repair registry problems Read the User Guide Create a free

## **System Requirements For Eyeline Video System:**

PC Only: Windows 7/8, Windows 10 Vista or higher OS X 10.9 or higher iPad 2 or higher iPhone 5 or higher Mac OS X v10.7 or higher Antivirus software installed HDCP compliant audio player or video connected to TV HDCP compliant TV or display with HDMI output HDMI-CEC compatible TV or display Screen Resolution: 1920 x 1080 pixels or greater If you want the latest beta,

# we suggest you

https://afternoon-depths-66541.herokuapp.com/Abyssal\_Duplicate\_Finder.pdf

https://voung-lake-26994.herokuapp.com/Rfplan.pdf

http://wolontariusz.com/advert/indexer-crack-with-full-keygen-free-updated-2022/

https://www.jrheum.com/system/files/webform/Network-Monitor.pdf

 $\frac{https://lfbridge.com/upload/files/2022/07/eRQFCA1y6Scty6CoKKwD\_04\_56b5725336f9c6c68383d30c5a8ff6af_file.pdf}{2}$ 

https://radiant-retreat-04893.herokuapp.com/SystemNanny.pdf

https://repliquetees.com/advert/emunge-with-license-key/

http://jassconsbil.volasite.com/resources/Peaceful-Fishing--Crack-Product-Key-MacWin-

March2022.pdf

 $\frac{https://blackboobook.com/upload/files/2022/07/vVuAQDAphJzgsoAobAOs\_04\_ac390246ca8e60739ad}{365b1513bab32\ file.pdf}$ 

https://otelgazetesi.com/advert/mdf2iso-crack-serial-key-for-windows/

https://storage.googleapis.com/paloodles/upload/files/2022/07/1a1jq64ah2YysfodmwrS\_04\_56b5725 336f9c6c68383d30c5a8ff6af\_file.pdf

https://dry-anchorage-18587.herokuapp.com/D4Sound.pdf

 $\frac{https://our-study.com/upload/files/2022/07/k4C81ofiV5syeY2mfRJc\_04\_ac390246ca8e60739ad365b1}{513bab32\ file.pdf}$ 

https://www.tailormade-logistics.com/sites/default/files/webform/leawo-iphone-converter.pdf

https://hinkalidvor.ru/mp3-splitter-joiner-pro-6-1-0-751-crack-license-kev-full-for-windows/

https://www.riobrasilword.com/2022/07/04/multihasher-portable-crack-for-pc-final-2022/

http://stashglobalent.com/?p=35321

https://sheltered-hollows-25141.herokuapp.com/talegebh.pdf

https://www.careerfirst.lk/sites/default/files/webform/cv/prygia542.pdf

https://vv411.com/advert/batch-image-converter-crack-license-code-kevgen-download-2022-new/